## **MSD Hazard Identification Tool**

### **Computer workstation**

This MSD Hazard Identification Tool is provided to help you identify MSD hazards that may be present for jobs/tasks performed at an individual's computer workstation, where a specific worker may be at an increased risk of developing an MSD. This tool only identifies whether MSD hazards exist. It does not assess the level of risk, and this tool alone should **not** be used to determine if MSD hazard controls should be implemented.

#### **IMPORTANT - READ THIS BEFORE USING THIS TOOL**

- This tool is to be used to identify job/task related MSD hazards for individual workers performing computer based jobs/tasks.
- This tool needs to be used with the full participation and input of the worker who works at the computer workstation where the job/task is performed. Observations alone are not enough, and it is not appropriate for the person(s) using the tool to base decisions only on what they see or think about a job.
- Other hazard identification methods such as analysis of injury, incident and first aid reports, worker concerns, and discomfort/pain reports should also be considered.
- This tool IS NOT intended to be used for:
	- Return to work assessment/evaluations
	- Job placement/worker selection
	- Assessing the work relatedness of an injury or disorder

### **Instructions**

- **1**. **Document** the job title or task, date and name of person(s) completing the worksheet.
- **2**. **Observe** the worker performing regular work activities at the computer workstation.
- **3. Ask the worker** for opinions about specific issues that may be hard to observe (pressure on the back of the knee, repeated trunk bending, adequate lighting, glare).
- **4**. **Ask the worker** whether they perform a task or adopt an awkward posture repeatedly or for a long period of time.
- **5**. **Check** the appropriate box that applies to the job or task for each of the MSD hazards listed.
- **6**. **Review** the contents of the tool with the worker who works at the computer workstation. Ask whether additional tasks are performed that were not captured.
- **7. Attempt to reduce or eliminate** MSD hazards identified using corrective options. The corrective options listed represent possible solutions, but are not an exhaustive list.
- **8**. **Make notes** on any attempts made to reduce or eliminate the MSD hazards or on any further actions required.

See the next page for some more guidance on how and when to use this tool.

### **Notes:**

If the task demands vary from day to day, ask the worker if the activities being observed are more or less demanding than on a typical day.

- If less demanding, plan to come back when the demands are both more typical and, if appropriate, higher.
- If more demanding, complete the hazard identification tool. It may be that MSD hazards are only a concern when performing specific tasks/activities. You should also reuse the tool when the demands are more typical.
- If typical, but there are times when the demands are higher, reuse the tool when the demands are higher, especially if there are no MSD hazards identified when observing typical demands.

**Some MSD hazards, (e.g. aspects of work organization, work practices) are not addressed in this tool. If these or other MSD hazards exist, make note of them and plan to assess whether they contribute to the MSD risk for individual workers.**

# **MSD Hazard Identification Tool: Computer workstation**

Adapted from Manitoba Labour and Immigration - Workplace Safety and Health Division's Office Ergonomics Risk Factor Checklist

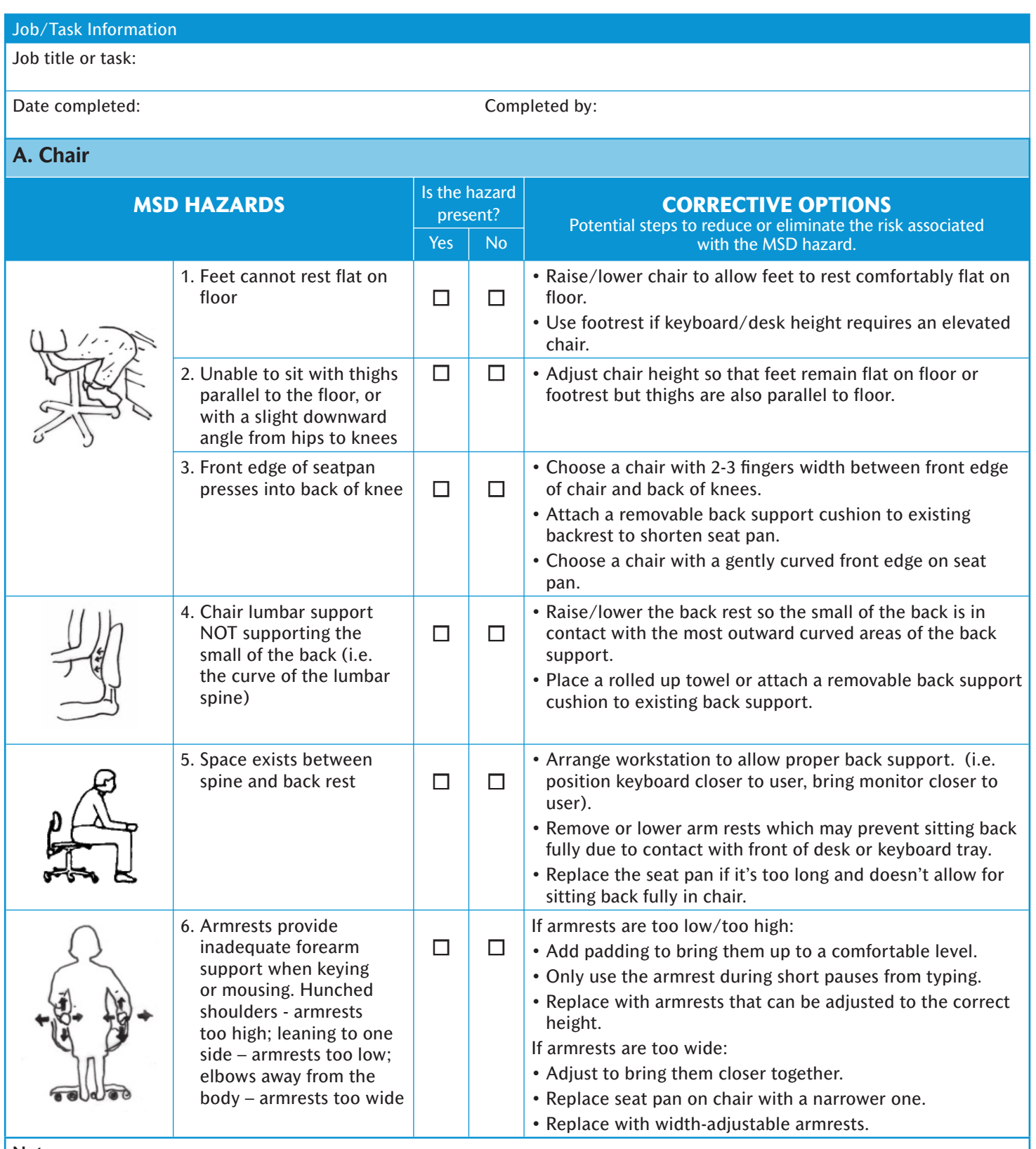

**Notes:**

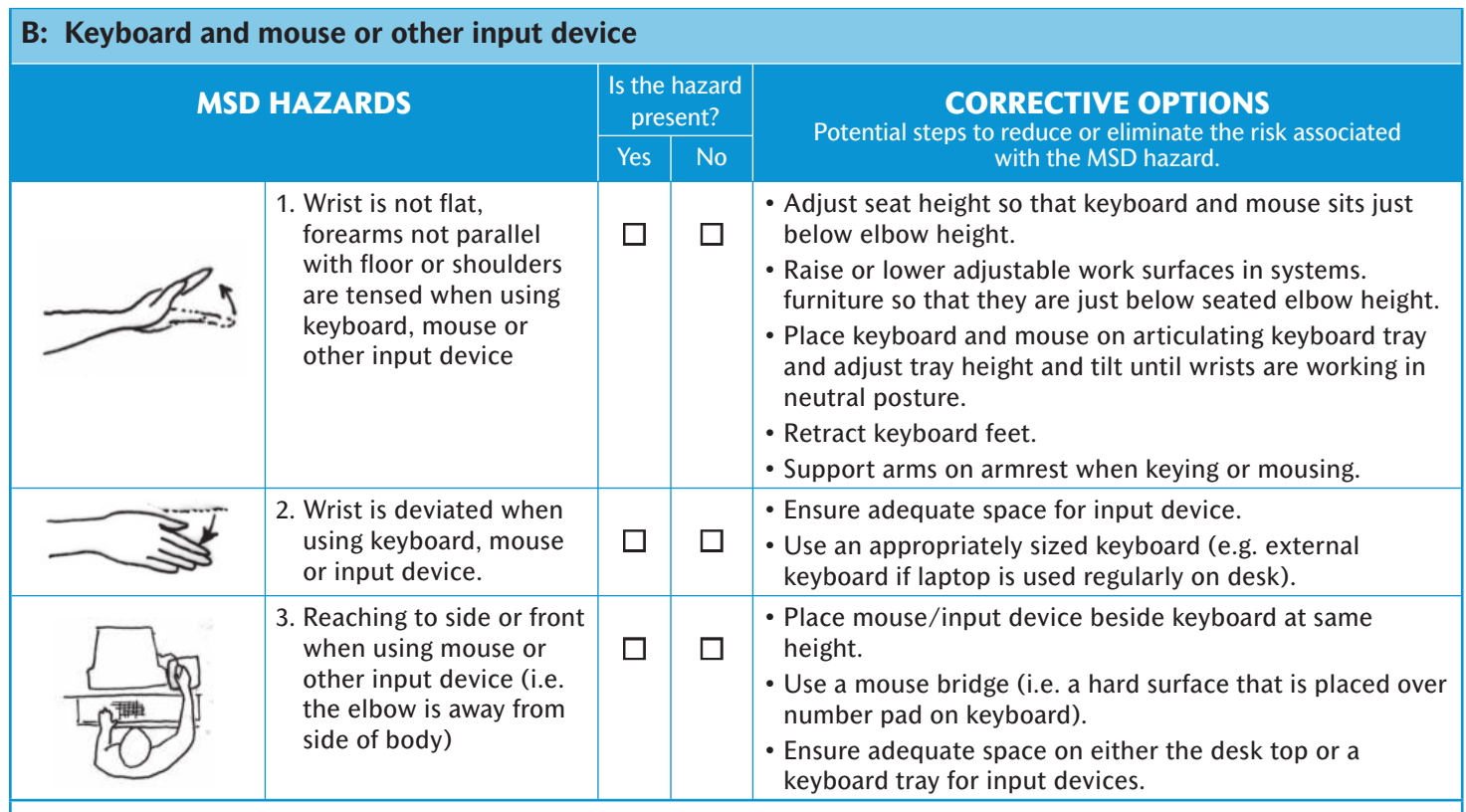

**Notes:**

## **C. Monitor and Workstation**

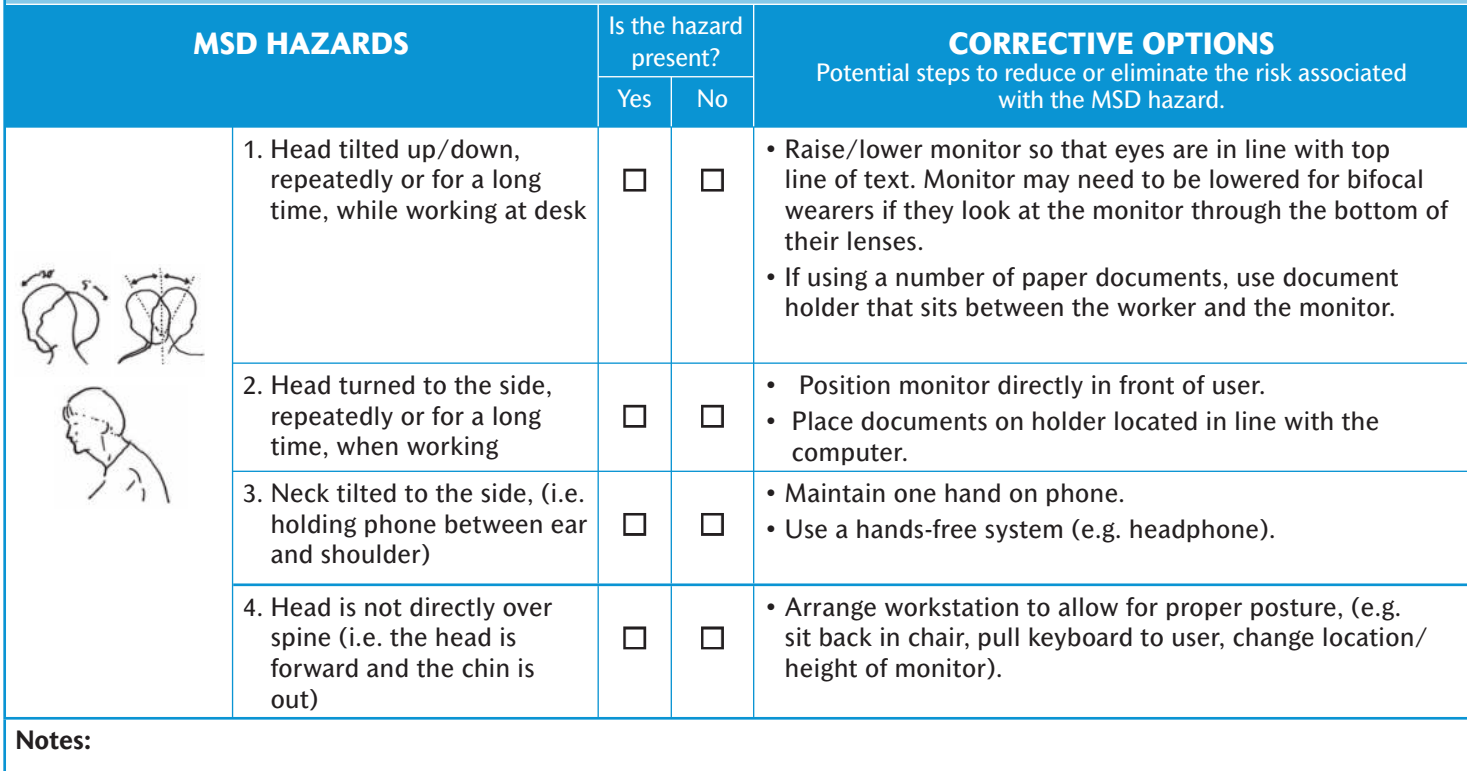

## C. Monitor and workstation (cont'd)

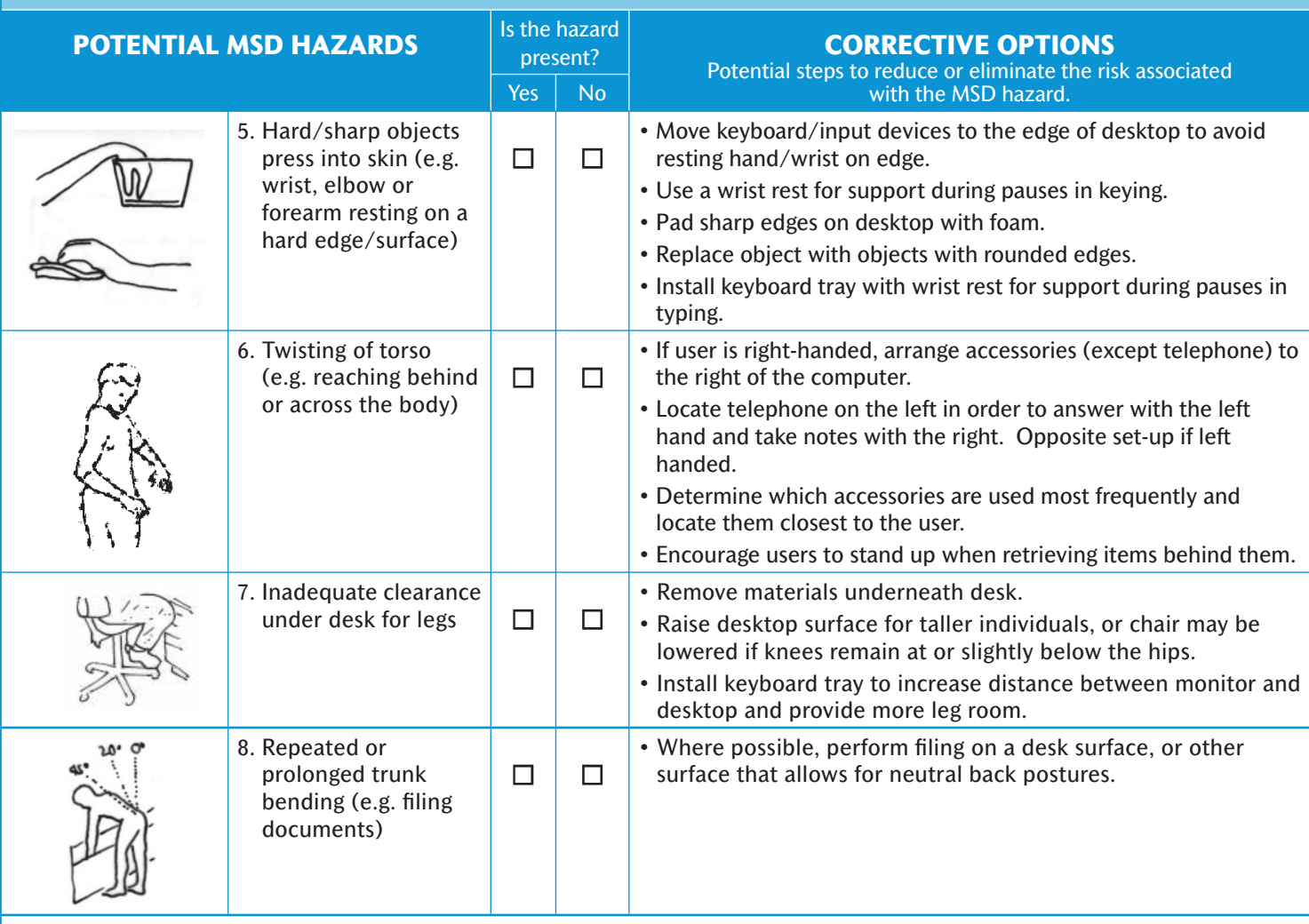

**Notes:**

## **D. Environmental**

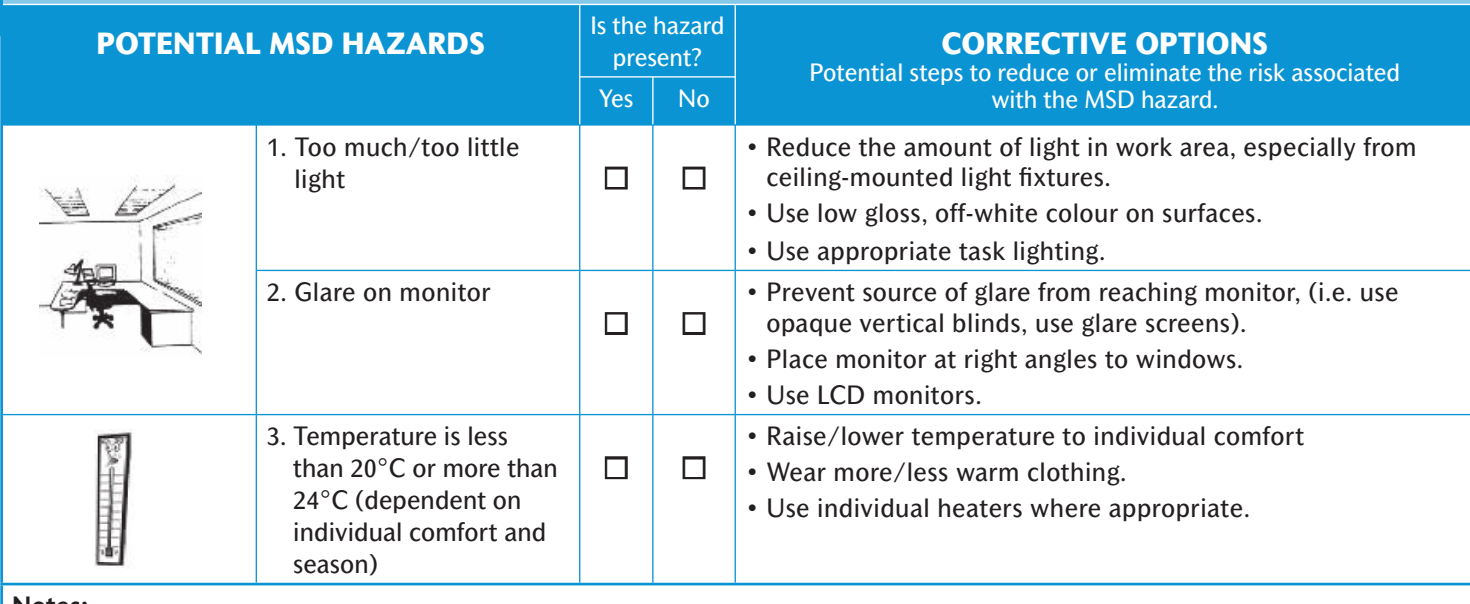

**Notes:**